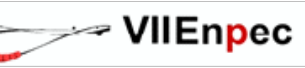

## **DESENVOLVIMENTO DO APPLET DBF 1.0 COMO FERRAMENTA NO ENSINO SUPERIOR DE FÍSICA: ESTUDO DO ALARGAMENTO DOPPLER**

# **DEVELOPMENT OF THE DBF 1.0 APPLET AS TOOL IN THE TEACHING PHYSICS GRADUATE: STUDY OF THE DOPPLER BROADENING**

**Jair Augusto Gomes de Sant' Ana<sup>1</sup>**

## **Anderson B. Silva<sup>2</sup> , Daniel A. P. Palma<sup>3</sup> , Wallace V. Nunes<sup>4</sup>**

<sup>1</sup> Instituto Federal de Educação, Ciência e Tecnologia do Rio de Janeiro/ Coordenação de Engenharia Elétrica/Campus Paracambi, jair.santana@ifrj.edu.br

<sup>2</sup> Instituto Federal de Educação, Ciência e Tecnologia do Rio de Janeiro / Coordenação de Matemática/Campus Nilópolis, Anderson.silva@ifrj.edu.br

<sup>3</sup> Instituto Federal de Educação, Ciência e Tecnologia do Rio de Janeiro / Coordenação de Física/Campus Nilópolis, Daniel.palma@ifrj.edu.br

4 Instituto Federal de Educação, Ciência e Tecnologia do Rio de Janeiro / PROPEC/Campus Nilópolis, wallace.nunes@ifrj.edu.br

#### **Resumo**

A utilização de computadores permite a exploração de diferentes estratégias de abordagem na educação, onde o aluno deixa ser um mero receptáculo de informações para se tornar um agente ativo de criação desse novo conhecimento. Um desafio, entretanto, é desenvolver as ferramentas necessárias para o uso ótimo dessas tecnologias. No presente trabalho, um applet em linguagem JAVA foi desenvolvido com o intuito de visualizar o fenômeno de alargamento Doppler das ressonâncias a partir da variação dos parâmetros nucleares pertinentes. Com isso, cria-se uma alternativa aos cálculos complexos inerentes da abordagem tradicional realizada em nossas Universidades.

**Palavras-chave:** Ensino de Física**,** alargamento Doppler, Applet em JAVA.

#### **Abstract**

The use of computers allows the exploration of different strategies in educational approaches, where the student is no longer a receptacle for information and becomes an active agent of creation of this new knowledge. One challenge, however, is to develop the tools required for the optimal use of these technologies. This work presents a JAVA applet

developed to allow the visualization of the phenomenon of the Doppler broadening of resonances from the variation of the pertinent nuclear parameters. With it, an alternative is created to the complex calculations inherent to the traditional approach used in our Universities.

**Keywords**: Physic teaching, Doppler broadening, JAVA applet.

## **INTRODUÇÃO**

Os tópicos relacionados ao ensino de funções e, em especial, aquelas estudadas em matemática superior, são, de modo geral, trabalhados de forma tradicional, com o professor como transmissor do conhecimento e o aluno assumindo um papel passivo no ato cognitivo. Isso, evidentemente, favorece a dificuldade dos alunos em relação à aprendizagem desse assunto.

O surgimento e a difusão de softwares gráficos, em especial aplicações em JAVA [1], possibilitam seu acesso em um número cada vez maior de estudantes pela internet e exige que sejam desenvolvidas novas metodologias que favoreçam o processo de ensinoaprendizagem [2]. Borba [3] adverte que cuidados devem ser tomados para que, com uma nova mídia, não se repitam às práticas pedagógicas que predominaram durante muito tempo com as tradicionais mídias orais e escritas. Esse autor acredita que o já citado modelo tradicional de ensino pode ser mantido mesmo com novas tecnologias, e que a presença do computador não implica mudanças substanciais na relação professor com os alunos, nem mudanças na relação de professor e alunos com o conhecimento, dependendo da forma como se trabalha com essas tecnologias. Dessa maneira, faz parte das finalidades desta pesquisa investigar possíveis potencialidades de um software gráfico em processos de ensino e aprendizagem de conceitos relativos às funções.

Em recente carta ao editores da revista brasileira de ensino de física [4] foi apontada à contribuição de Ludwig Boltzmann como um dos pais da física de reatores nucleares através do desenvolvimento da equação de transporte que leva seu nome, o que não contabiliza todas as contribuições deste pesquisador dentro da referida área do conhecimento. A partir da função de distribuição que também leva seu nome [5], é possível descrever as interações nêutron-núcleo existentes nos reatores nucleares em operação em nosso país e no mundo, descritas pela conhecida função de alargamento Doppler [6]. Até um passado recente o cálculo desta função era muito oneroso, sendo geralmente utilizados métodos numéricos. Porém, com o desenvolvimento de formulações analíticas simples e precisas para a função  $\psi$  x,  $\xi$  [7], vislumbra-se um novo horizonte para a maneira de ensinar o fenômeno de alargamento Doppler nuclear, alternativa a tradicional. Neste artigo um applet em JAVA será apresentado. Uma das vantagens deste aplicativo é possibilitar uma rápida visualização do fenômeno em questão sem a necessidade de cálculos matemáticos onerosos.

Na próxima seção encontra-se um breve resumo do problema físico a ser abordado, sempre que possível, omitindo os detalhes matemáticos que fugiriam do escopo do presente trabalho. Na seção 3 o applet DBF 1.0 (abreviatura para Doppler broadening function) é apresentado. Na seção 4 as conclusões e perspectivas futuras do trabalho são apresentadas

## **O ALARGAMENTO DAS RESSONÂNCIAS E A TECNOLOGIA NUCLEAR**

De maneira simplificada, todo o desenvolvimento da teoria de reatores está relacionado com a produção de nêutrons no reator. Esta produção é obtida a partir de uma reação induzida por nêutrons conhecida como fissão nuclear, que por sua vez, inicia um processo de reação em cadeia originando dois novos nuclídeos chamados de produtos de fissão, alguns nêutrons, além de radiação  $\gamma$  e a liberação de uma grande quantidade de energia, em torno de 200MeV [6]. O processo da reação em cadeia é sustentado pelas novas reações induzidas pelos nêutrons que nasceram da fissão nuclear e pelos decaimentos dos produtos de fissão, que contribuem com a produção de nêutrons no reator.

No Brasil existem dois reatores de potência em operação, Angra I e Angra II utilizando como combustível o isótopo  $^{235}$ U enriquecido a 3,2%. Devido à baixa energia dos nêutrons que fissionam o combustível nuclear, em torno de 1eV, os reatores nacionais são denominados térmicos. Como os nêutrons que nascem da fissão possuem em média energia em torno de 2MeV, os projetos desenvolvidos para reatores térmicos precisam utilizar um refrigerante com alto potencial de moderação até que estes nêutrons atinjam a faixa de energia dos nêutrons térmicos, ou seja, a faixa de energia necessária para causar a fissão. Os reatores brasileiros utilizam água leve pressurizada como moderador e como refrigerante e, por isso, são também denominados reatores do tipo PWR (Pressurize Water Reactor) [6].

Em todos os reatores nucleares alguns nêutrons podem ser absorvidos na região de ressonância e, no projeto desses reatores, um acurado tratamento das absorções ressonantes é essencial. Além disso, a absorção ressonante varia com a temperatura do combustível, devido ao alargamento Doppler das ressonâncias, fenômeno ensinado de maneira tradicional a todo Físico e/ou Engenheiro Nuclear, e que será descrito de maneira didática neste artigo.

## **O ESPECTRO DE MAXWELL–BOLTZMANN E A FUNÇÃO DE ALARGAMENTO DOPPLER**

O físico austríaco Ludwig Eduard Boltzmann tornou-se muito conhecido pelo seu trabalho nos campo da [termodinâmica estatística](http://pt.wikipedia.org/wiki/Termodin%C3%A2mica_estat%C3%ADstica) e por ser um dos defensores da teoria atômica numa época em que esta era ainda muito controversa.

O objetivo desta seção é demonstrar, de maneira didática, outra contribuição importante de Boltzmann no que tange a aplicações pacíficas da energia nuclear. A partir de sua função de distruição é possível descrever as interações nêutron-núcleo existentes nos reatores nucleares em operação em nosso país e no mundo.

Consideremos um meio com temperatura *T* onde *N* partículas estão em movimento térmico. Esse meio poderia ser o núcleo de um reator nuclear onde *N* núcleos alvo, como o  $^{235}$ U, estariam em movimento aleatório. Em um estado de equilíbrio térmico à temperatura *T* , suas velocidades são distribuídas pela função de distribuição de Maxwell-Boltzmann [5]

$$
f V = N \left(\frac{M}{2\pi kT}\right)^{\frac{3}{2}} e^{-MV^2/2kT}, \qquad (1)
$$

onde *N* é o número de partículas, *M* é a massa da partícula e *k* é a constante de Boltzmann.

Considerando os nêutrons como um gás ideal em equilíbrio térmico, pode-se escrever a seção de choque média de interação nêutron-núcleo levando em consideração o movimento dos nêutrons e dos núcleos como:

$$
\sigma \quad v, T \quad = \frac{1}{\nu N} \int d^3 V(\vec{v} - \vec{V}) \sigma(\vec{v} - \vec{V}) f(\vec{V}), \tag{2}
$$

onde *f V* é a função de distribuição de Maxwell-Boltzmann dada pela equação (1) e  $\vec{V} = V \hat{\Omega}$  é a velocidade dos núcleos alvo. Denotando  $\vec{v}_r = \vec{v} - \vec{V}$  a velocidade relativa entre o movimento do nêutron e o movimento do núcleo alvo e considerando o espaço isotrópico, ou seja, sem direção privilegiada, pode-se, após algum trabalho algébrico, escrever a seção de choque de absorção nuclear da seguinte maneira:

$$
\sigma_{\gamma} E, T = \sigma_0 \frac{\Gamma_{\gamma}}{\Gamma} \left( \frac{E_0}{E} \right)^{1/2} \psi x, \xi , \qquad (3)
$$

onde

$$
\psi \quad x, \xi \approx \frac{\xi}{2\sqrt{\pi}} \int_{-\infty}^{\infty} \frac{dy}{1+y^2} \exp\left[-\frac{\xi^2}{4} \left(x-y\right)^2\right],\tag{4}
$$

é a conhecida função de alargamento Doppler e

$$
x = \frac{2}{\Gamma} E - E_0 \tag{5}
$$

$$
\xi = \frac{\Gamma}{4E_0kT/A} \tag{6}
$$

onde.

- $A =$  Número de massa;
- $\bullet$  T = Temperatura absoluta;
- $\bullet$  E = Energia do nêutron incidente;
- $\bullet$  E<sub>CM</sub> = Energia do centro de massa;
- $\bullet$  E<sub>0</sub> = Energia em que a ressonância ocorre;
- $\blacksquare$   $\blacksquare$   $\blacksquare$  Largura total da ressonância medida nas coordenadas do laboratório;
- $D = 4E_0 kT / A^{1/2}$  $4E_0 kT / A^{-1/2}$  = Comprimento Doppler da ressonância;
- *v* = Módulo da velocidade do nêutron;
- $v_r = |\dot{v} \dot{v}| = M$ ódulo da velocidade relativa entre o movimento do nêutron e o de movimentação do alvo;

• 
$$
v_{th} = \sqrt{\frac{2kT}{M}}
$$
 = Módulo da velocidade de cada átomo do alvo

Os detalhes de cálculo entre as equações (2) e (3), que são muitos, também podem ser encontrados na literatura [8]. Não obstante a isso, a representação integral expressa pela equação (4), aparentemente de fácil manuseio, passou muitas décadas sem uma solução analítica de fácil manuseio e entendimento.

Tradicionalmente, os assuntos relacionados à física nuclear são abordados no final dos cursos de graduação em Física ou nos cursos de pós–graduação em Física e Engenharia Nuclear. Devido ao nível dos alunos, normalmente os docentes permanecem com o ensino tradicional, que não deve ser substituído, no qual os cálculos matemáticos seguem uma ordem lógica até a obtenção de uma solução final, invariavelmente complexa e com duas variáveis. Desta forma, o docente fica impossibilitado de mostrar ao aluno o comportamento da função mesmo após uma infindável quantidade de passagens matemáticas. Na próxima seção, um resumo dos principais métodos de cálculo da função de alargamento Doppler é apresentado.

### **O CÁLCULO DA FUNÇÃO DE ALARGAMENTO DOPPLER**

O movimento de agitação térmica dos núcleos é adequadamente representado na seção de choque microscópica da interação nêutron-núcleo através da função de alargamento Doppler. Esta função é calculada numericamente em modernos sistemas de cálculo das constantes de macrogrupo, necessárias para determinação da distribuição de potência de um reator nuclear e é escrita pela equação (4). A Seguir os principais métodos de cálculo analítico da função  $\psi$   $x, \xi$  são apresentados.

#### **O** cálculo de  $\psi$   $x, \xi$  segundo o método de Frobenius

da seguinte maneira:

Segundo o método de Frobenius [7] as funções de alargamento Doppler podem ser escritas da seguinte maneira:  
\n
$$
\psi x, \xi = \frac{\xi \sqrt{\pi}}{2} \exp\left[-\frac{1}{4}\xi^2 x^2 - 1\right] \cos\left(\frac{\xi^2 x}{2}\right) \left\{1 + \text{Re } E \ x, \xi + \tan\left(\frac{\xi^2 x}{2}\right) \right\} \ln E \ x, \xi \right\} (7)
$$

onde  $E \, x, \xi = erf\left(\frac{i\xi x - \xi}{2}\right)$ . Embora muito acurada para utilizações práticas, a equação (7) não fornece nenhuma indicação quanto a forma da função, que aliás, é de 2 variáveis.

Com o auxílio de um computador e um software gráfico é possível construir uma representação gráfica em 3 dimensões para a função  $\psi$  x,  $\xi$ .

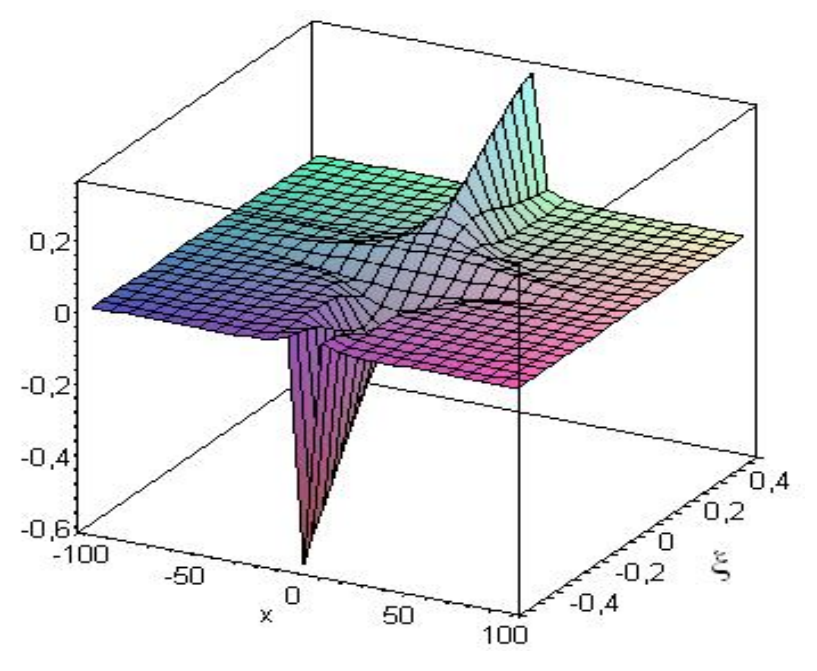

**Figura 1: Representação gráfica da função de alargamento Doppler.**

#### **O cálculo de**  *x*, **segundo o método de Padé de 4 pólos**

As aproximações de Padé [9] são muito utilizadas para determinar valores paras as funções de alargamento Doppler. Segundo o método de Padé, as funções de alargamento Doppler são escritas da seguinte maneira:

$$
\psi \quad x, \xi \ = \frac{N(x,\xi)}{D(x,\xi)},\tag{8}
$$

onde tanto o numerador quanto o denominador podem ser encontrados na literatura. A equação (8) será utilizada neste trabalho devido à facilidade de implementação em JAVA e a rapidez com que o interpretador calcula somas polinomiais, propriedade necessária para aplicativos que são utilizados na internet.

A função de alargamento Doppler, escrita pela equação (8), é representada graficamente na figura 2 para diferentes temperaturas:

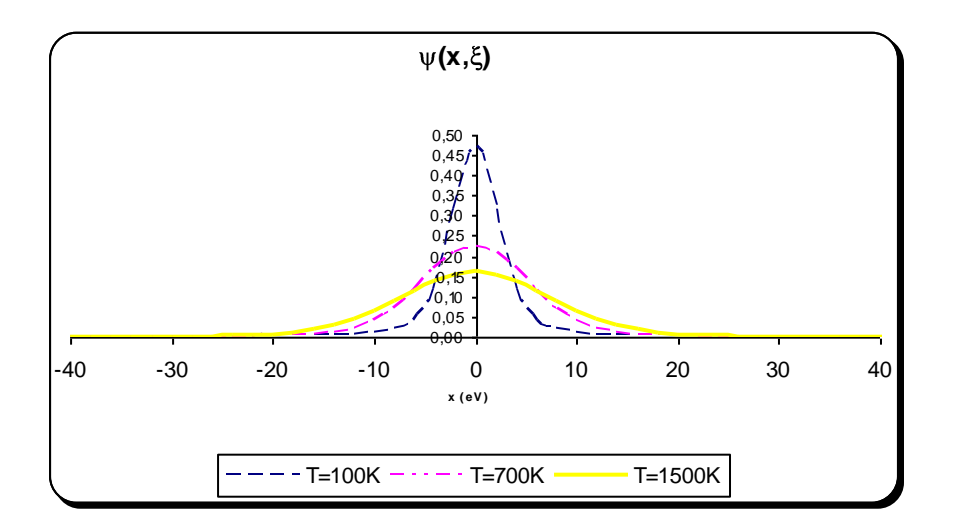

**Figura 2: Função de alargamento Doppler para diferentes temperaturas.**

A partir do gráfico na figura 1 é possível constatar facilmente a simetria da função  $x, \xi$ , assim como o alargamento da mesma à medida que  $\xi$  diminui, ou seja, à medida que a temperatura absoluta *T* aumenta. É fácil verificar que a função de alargamento Doppler assume apenas valores positivos. Infelizmente, os gráficos na figura 2 não são de simples construção de modo que uma demonstração em sala de aula ou em uma conferência se torna inviável. Com o intuito de reverter este quadro, na próxima seção o applet, que por nós foi desenvolvido, será apresentado.

#### **METODOLOGIA: DESENVOLVIMENTO DO APPLET DBF 1.0**

O ensino de funções, quando praticado exclusivamente com métodos tradicionais (quadro e giz), requer um alto grau de abstração do estudante, o que leva a grandes dificuldades na assimilação do conteúdo. O uso de uma simulação gráfica pode minimizar estes problemas de forma eficiente [4,5].

As mídias disponíveis (oralidade, escrita, informática) constituem, juntamente com estudantes e pesquisador, um grupo que é sujeito do pensamento produtor de conhecimentos, ao qual me referirei como "coletivo pensante" [4,5]. Nesse coletivo, o software gráfico ocupa uma posição de destaque, embora as outras mídias também sejam consideradas. Nesse caso, o de esboçar gráficos, que no papel provavelmente se tornaria uma atividade demorada, enfadonha, inviável ou qualitativamente muito diferente, já que os applets oferecem detalhes dos gráficos muitas vezes difíceis de obter com a mídia lápis-epapel.

Este estudo investiga o papel da mídia informática não apenas no sentido da praticidade e rapidez em fornecer gráficos da função de alargamento Doppler, mas também, e principalmente, na forma como ela condiciona, junto a outros fatores, a produção de conhecimentos no que se refere aos parâmetros nucleares envolvidos, ao suscitar discussões sobre conceitos, propriedades e características associados a esses temas. Tal enfoque, porém não necessariamente elimina abordagens didáticas já existentes no ensino desse assunto, mas pode lhes acrescentar outros pontos de vista.

Dentre as possibilidades em processos de ensino e aprendizagem da função de alargamento Doppler, destaca-se nesta pesquisa a exploração de suas diversas representações, indicada por vários autores como um facilitador de tais processos. Nesse sentido, Borba [1] aponta que, com mídias informáticas, nas quais incluem os softwares gráficos, a ênfase algébrica dada ao estudo de funções pode ser transformada numa "atenção maior à coordenação entre representações algébricas, gráficas e tabulares (p. 293)", propiciando a produção de conhecimentos mais abrangentes a respeito do tema.

Dessa maneira, faz parte das finalidades desta pesquisa investigar possíveis potencialidades de um software gráfico em processos de ensino e aprendizagem de conceitos relativos à função de alargamento Doppler, junto a estudantes de ensino superior, num ambiente em que se privilegiam as interações.

O software gráfico DBF 1.0 foi desenvolvido por esta equipe de trabalho no Laboratório de Aplicações Computacionais (LAC) do Instituto Federal do Rio de Janeiro (IFRJ) e estará disponível na página da instituição justamente com essa finalidade. Escrito em Java, o DBF 1.0 é um applet que pode facilmente ser incorporado a uma página da internet e visualizado a partir de um navegador web comum, o que facilita o acesso ao software. A linguagem JAVA, por ser uma linguagem compilada e orientada a objeto [11], gera arquivos que podem ser executados em diferentes plataformas, garantindo cálculos mais rápidos que linguagens interpretadas, tais como MAPLE, MATLAB entre outros. Existe a possibilidade de o usuário gravar os arquivos necessários em uma mídia e utilizá-lo em um computador sem acesso à internet. Ao clicar nos botões que alteram os parâmetros nucleares, observa-se a variação no gráfico, que ocorre simultaneamente. Com isso, o estudante tem a oportunidade de deduzir por si só a relação que existe entre as quantidades, o que seria impossível sem o conhecimento de técnicas matemáticas e numéricas mais sofisticadas. Na figura 3 encontra-se uma tela do applet reproduzindo as representações gráficas da função de alargamento Doppler calculada a partir da equação (8) e com os mesmo parâmetros utilizados na construção dos gráficos da figura 2.

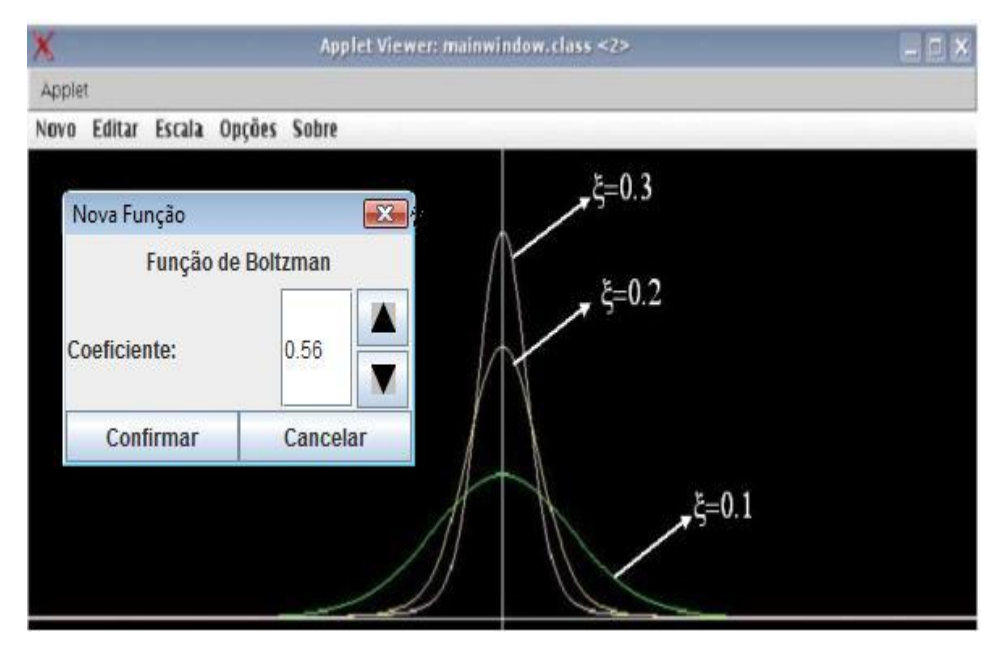

**Figura 3: Tela do applet DBF 1.0 mostrando a função de alargamento Doppler para diferentes temperaturas.**

A figura 3 mostra uma tela típica da versão 1.0 do applet DBF com três ressonâncias. Como o parâmetro é inversamente proporcional a temperatura, conclui-se que as funções mais alargadas (com os picos mais baixos) correspondem aos menores valores de  $\xi$ . Na figura 3 é possível visualizar os botões que permitem aumentar e diminuir o parâmetro  $\xi$  e visualizar, em tempo real, o comportamento da ressonância.

O applet DBF 1.0 foi utilizado em duas disciplinas distintas e em diferentes contextos nas Licenciaturas de Física e Matemática. Utilizou-se o aplicativo como complemento pedagógico nas disciplinas de Tópicos Especiais de Física, disciplina eletiva do sétimo período do Curso de Licenciatura em Física, e Cálculo Numérico, disciplina obrigatória do quinto período do Curso de Licenciatura em Matemática. Devido as disciplinas estarem nos períodos finais das matrizes curriculares dos Cursos de Licenciatura oito alunos participaram do experimento.

Como proposta metodológica, optou-se por experimentos de ensino conforme propõe Cobb (2000 - p.311): "No experimento de ensino construtivista, o pesquisador atua como professor e geralmente interage com os estudantes, individualmente ou em pequenos grupos". Através dessas seqüências de encontros e da interação entre estudantes e investigador durante as atividades propostas foi criado um ambiente propício a pesquisa e a aprendizagem.

A seguir, serão apresentados os resultados obtidos pelas atividades propostas nesta pesquisa qualitativa.

### **RESULTADOS**

Na disciplina de Tópicos Especiais em Física o aplicativo foi utilizado antes da dedução formal das equações tradicionalmente utilizadas no ensino do fenômeno de alargamento Doppler como motivação para o estudo que viria a seguir. A dedução da equação (7) exige um alto grau de abstração do educando, o que pode dificultar a real compreensão do fenômeno. No intuito de facilitar a cognição e contextualização do fenômeno, retornou-se à análise dos gráficos gerados a partir do software. Após um tempo livre de interação e familiarização dos discentes com o applet foi notável a assimilação do conceito do alargamento Doppler nas ressonâncias. Durante a investigação do fenômeno os educandos perceberam que, com o aumento da temperatura no núcleo do reator com conseqüente diminuição do parâmetro  $\xi$ , a ressonância sofre um alargamento

Na disciplina de Cálculo Numérico do Curso de Licenciatura em Matemática utilizamos o software com o intuito de estudar qualitativamente o comportamento da integração numérica da equação (4). Os alunos do Curso de Cálculo Numérico conseguiram perceber, num contexto interativo conforme proposto por Lèvy em um ambiente de coletivos pensantes [4], a relação entre o parâmetro  $\xi$  e o comportamento da função de alargamento Doppler, que é a convolução [12] entre uma função gaussiana e uma função lorenztiana. Nas atividades propostas no laboratório didático, com uso da simulação em computador, os alunos analisaram a conservação da área sob as curvas em diferentes temperaturas com os métodos de integração numérica estudados de maneira tradicional, ou seja, utilizando quadro e giz.

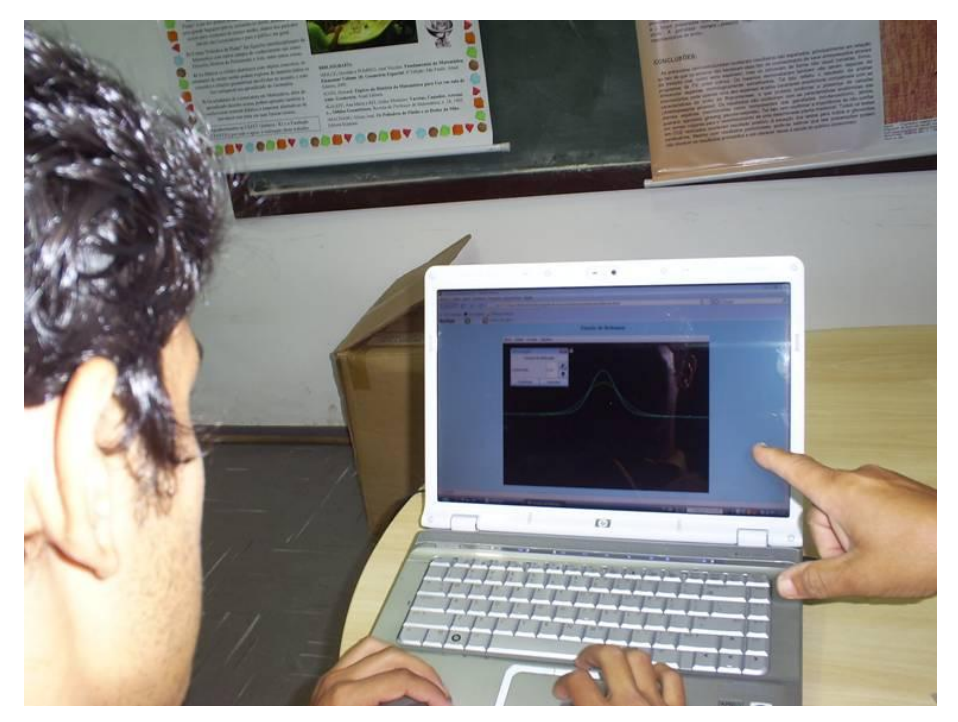

**Figura 4: Aula interativa da disciplina Tópicos Especiais em Física utilizando o applet DBF 1.0.** 

## **CONCLUSÃO E PERSPECTIVAS FUTURAS**

No presente trabalho, um applet em JAVA foi desenvolvido possibilitando uma visualização rápida do alargamento das ressonâncias nucleares à medida que a temperatura no núcleo do reator é variada. Este applet, que pode ser acessado pela WEB, possibilita aos professores demonstrar, sem a sofisticação matemática que lhe é peculiar, um dos fenômenos mais importantes utilizados na tecnologia dos reatores nucleares.

Com o presente trabalho pretende-se inovar no sentido de apresentar ferramentas de cunho didático para disciplinas dos Cursos de Ensino Médio e dos Cursos Superiores de Licenciatura em Física e Matemática que exigem alto grau de abstração por parte do educando, colaborando com a sua formação. Como perspectiva futura, pretende-se sofisticar o applet apresentado de modo que o cálculo das seções de choque de absorção e de espalhamento para os principais isótopos utilizados na indústria nuclear seja possível.

#### **AGRADECIMENTOS**

Os autores agradecem ao CNPq e a FAPERJ pelo apoio financeiro durante o desenvolvimento dessa pesquisa.

## **REFERÊNCIAS**

[1] Borba, M. C. Tecnologias informáticas na Educação Matemática e reorganização do pensamento. In: BICUDO, M. A. V. (Org.). Pesquisa em Educação Matemática: concepções & perspectivas. São Paulo: Editora Unesp, 1999. cap. 16, p. 285-295.

[2] Borba, M. C.; Penteado, M. G. Informática e Educação Matemática. Belo Horizonte: Autêntica, 2001. 104p. (Tendências em Educação Matemática)

[3] Lévy, P. As tecnologias da inteligência. O futuro do pensamento na era da informática. 1. ed. Rio de Janeiro: Editora 34, 1993. 203 p.

[4] Lévy, P. A inteligência coletiva: por uma antropologia do ciberespaço. 3. ed. São Paulo: Edições Loyola, 1999. 212 p.

[5] Pathria, R. K. Statistical Mechanics, Ed. Pergamon, Oxford, 1972.

[6] Duderstadt, J. J., Hamilton, L. J., Nuclear reactor analysis, Ed. John Wiley and Sons, New York, 1976. 38 p.

[7] Palma, D. A., Martinez, A. S., Silva, F. C. The derivation of the Doppler broadening function using Frobenius method. Journal of Nuclear. Sciences and Technology, 43, 617- 622, 2006.

[8] Palma, D. A. Formulações analíticas para a Função de alargamento Doppler. Tese de doutorado, Coordenação de Programa de Pós – graduação em Engenharia – Programa de Engenharia Nuclear, 2007.

[9] Keshavamurthy, R. S., Harish, R.. Use of Padé approximations in analytical evaluation of the  $J(\theta,\beta)$  Function and its Temperature Derivative. Nuclear Science and Engineering. 115, 81-88, 1993.

[10] Cobb, P. Conducting teaching experiments in collaboration with teachers. In: LESH, R.; KELLY, A. E. (Ed.). Research design in mathematics and science education. 2000.

[11] DEITEL, H.M. **Java** – Como programar. 6ª Ed. Bookman. Porto Alegre. 2005.

[12] ARFKEN, G. Métodos Matemáticos para físicos. Ed. Academic Press. Londres. 2007.